## **Mathematics 11**

# **Workplace and Everyday Life**

**Steve Etienne Ian Charlton** District School Board of Niagara

**Liisa Suurtamm and Peter Wright** District School Board of Niagara

B.Sc., B.Ed. Toronto District School Board **FINANCIAL ADVISOR**

#### **AUTHOR ADVISORS**

B.Sc., B.Admin., Ed.Cert. Thames Valley District School Board

**Chris Wadley CONSULTANTS** Grand Erie District School Board

Hon. B.Sc., B.Ed. Grand Erie District School Board

**John Gardiner Steve Bibla** Trillium Lakelands District School Board

**William Power** Financial Consulting Services Inc.

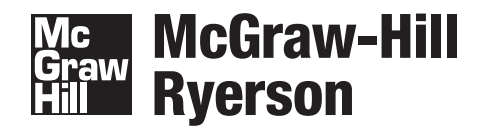

Toronto Montréal Boston Burr Ridge, IL Dubuque, IA Madison, WI New York San Francisco St. Louis Bangkok Bogotá Caracas Kuala Lumpur Lisbon London Madrid Mexico City Milan New Delhi Santiago Seoul Singapore Sydney Taipei

#### COPIES OF THIS BOOK MAY BE OBTAINED BY CONTACTING:

McGraw-Hill Ryerson Ltd.

WEB SITE: *www.mcgrawhill.ca*

E-MAIL: *orders@mcgrawhill.ca*

TOLL-FREE FAX: 1–800–463–5885

TOLL-FREE CALL: 1–800–565–5758

OR BY MAILING YOUR ORDER TO: McGraw-Hill Ryerson Order Department 300 Water Street Whitby, ON L1N 9B6

Please quote the ISBN and title when placing your order.

Student Workbook ISBN: 978-0-07-083537-5

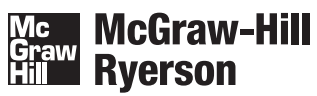

#### *Mathematics 11 Workplace and Everyday Life Teacher's Resource*

Copyright © 2007, McGraw-Hill Ryerson Limited, a Subsidiary of The McGraw-Hill Companies. All rights reserved. No part of this publication may be reproduced or transmitted in any form or by any means, or stored in a data base or retrieval system, without the prior written permission of McGraw-Hill Ryerson Limited, or, in the case of photocopying or other reprographic copying, a licence from The Canadian Copyright Licensing Agency (Access Copyright). For an Access Copyright licence, visit *www.accesscopyright.ca* or call toll free to 1-800-893-5777.

Any request for photocopying, recording, or taping of this publication shall be directed in writing to Access Copyright.

ISBN-13: 978-0-07-083528-3 ISBN-10: 0-07-083528-4

*www.mcgrawhill.ca*

1 2 3 4 5 6 7 8 9 10 XBS 0 9 8 7

Printed and bound in Canada

Care has been taken to trace ownership of copyright material contained in this text. The publishers will gladly accept any information that will enable them to rectify any reference or credit in subsequent printings.

Appleworks® is a trademark of Apple Computer, Inc.

Corel® Quattro® Pro is a registered trademark of Corel Corporation or Corel Corporation Limited in Canada, the United States and/or other countries.

Microsoft® Excel is either a registered trademark or trademarks of Microsoft Corporation in the United States and/or other countries.

TVM Solver screens are from TI-84Plus™ by Texas Instruments Incorporated.

MATH PUBLISHER: Linda Allison PROJECT MANAGER: Helen Mason DEVELOPMENTAL EDITORS: Jenna Dunlop, Jodi Rauch, Rosemary Tanner MANAGER, EDITORIAL SERVICES: Crystal Shortt SUPERVISING EDITOR: Christine Arnold COPY EDITOR: Linda Jenkins, Red Pen Services EDITORIAL ASSISTANT: Erin Hartley EDITORIAL COORDINATOR: Jennifer Keay MANAGER, PRODUCTION SERVICES: Yolanda Pigden PRODUCTION COORDINATOR: Paula Brown COVER DESIGN: Valid Design and Layout ELECTRONIC PAGE MAKE-UP: Jay Tee Graphics Ltd. BLACKLINE MASTER PAGE MAKE-UP: SR Nova

#### **To the Teacher**

Welcome to *Mathematics 11 Workplace and Everyday Life*, a program specifically designed for use with students in MEL3E. The material in the *Mathematics 11 Workplace and Everyday Life* student resource, this *Teacher's Resource*, and the *Teacher's CD* more than cover all of the expectations listed in the ministry guidelines for this course. A correlation at the beginning of this *Teacher's Resource* provides detailed information about where and how often each expectation has been handled.

Before you start planning, take a few minutes to review a sample section in the *Mathematics 11 Workplace and Everyday Life* student resource and the related notes in the *Teacher's Resource*.

- Note how each lesson in the student resource starts with a Warm Up that reviews skills necessary for that lesson.
- The Cumulative Review at the beginning of each *Teacher's Resource* section provides an ongoing review of concepts and skills.
- The Activity Planning Notes in the *Teacher's Resource* provide helpful teaching suggestions.
- Accommodations provide ideas for customizing the material for students with specific learning styles or learning difficulties.
- Speed Bumps outline difficulties some students may have with the material—and how to help them overcome these difficulties.
- Ongoing Assessment provides ideas for formative assessment.
- A Challenge! question at the end of each section provides an opportunity for higher level students to deepen and extend their understanding of the expectations.

Each chapter ends with a Chapter Review. A related Practice Test BLM provides additional reinforcement for students who need it. The Final Test for the chapter uses the same instructions and similar questions as the Chapter Review and Practice Test. This plan allows students to deal with math concepts and skills without being distracted by literacy issues.

The student resource has a Chapter Task at the end of each chapter. This Task is scaffolded in related BLMs on the *Teacher's CD*. There is also a Task Rubric to assist you in assessing student work on the chapter concepts and skills.

All BLMs are in both Microsoft® Word and PDF format. You can customize the worksheets by adding or subtracting scaffolding and changing the numbers to provide additional questions or more/less challenging calculations, depending on the range of reading and learning levels of your particular class.

As you teach the course, refer to the Literacy Links throughout the *Teacher's Resource*. These activities can help students increase their vocabulary, practise dealing with various types of texts, write summaries, read web sites, and use organizers such as mind maps for brainstorming.

The Skills Practices in the student resource, and the related Skills Practice BLMs on the *Teacher's CD*, provide basic practice in important skills for students at this level. You can use the Skills Practice pages in the student resource to assess how well students understand a particular concept, and then use the related Skills Practice BLM to provide additional reinforcement.

These Skills Practice BLMs, as well as a set of BLMs for a course summative task and a related rubric, are on the *Teacher's CD*.

There is also a related web site at **www.mcgrawhill.ca/books/workplace11**. This book site has valuable links to materials you and your class will need as you work through the activities in the student resource.

The first time you enter the site, use the following username and password:

Username: math\_11 Password: workplace

Once you log in, you will be prompted to create your own unique username and password.

We feel confident that these materials will assist you and your students in handling the *Mathematics 11 Workplace and Everyday Life* program.

The Authors and Advisors

# **Contents**

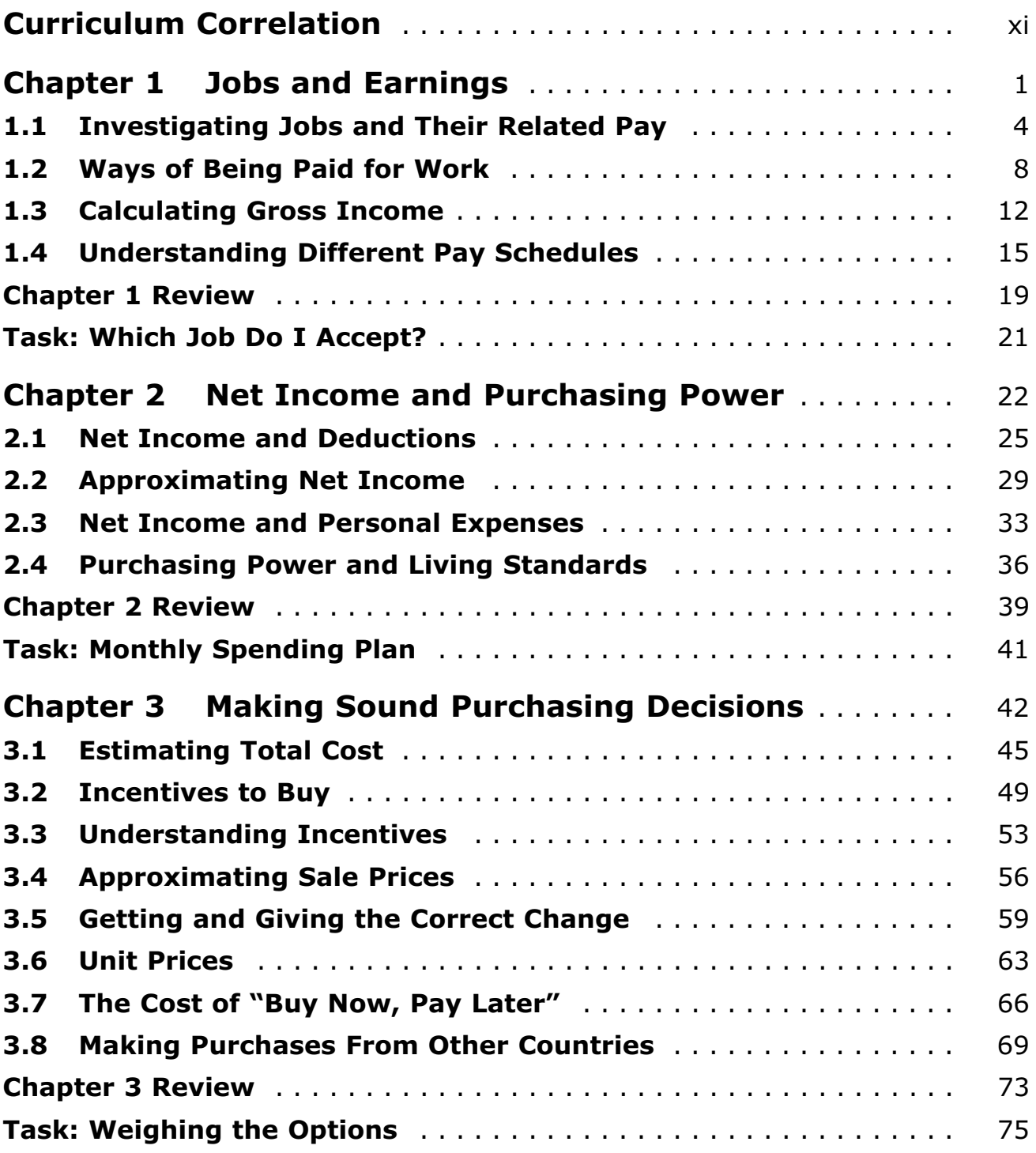

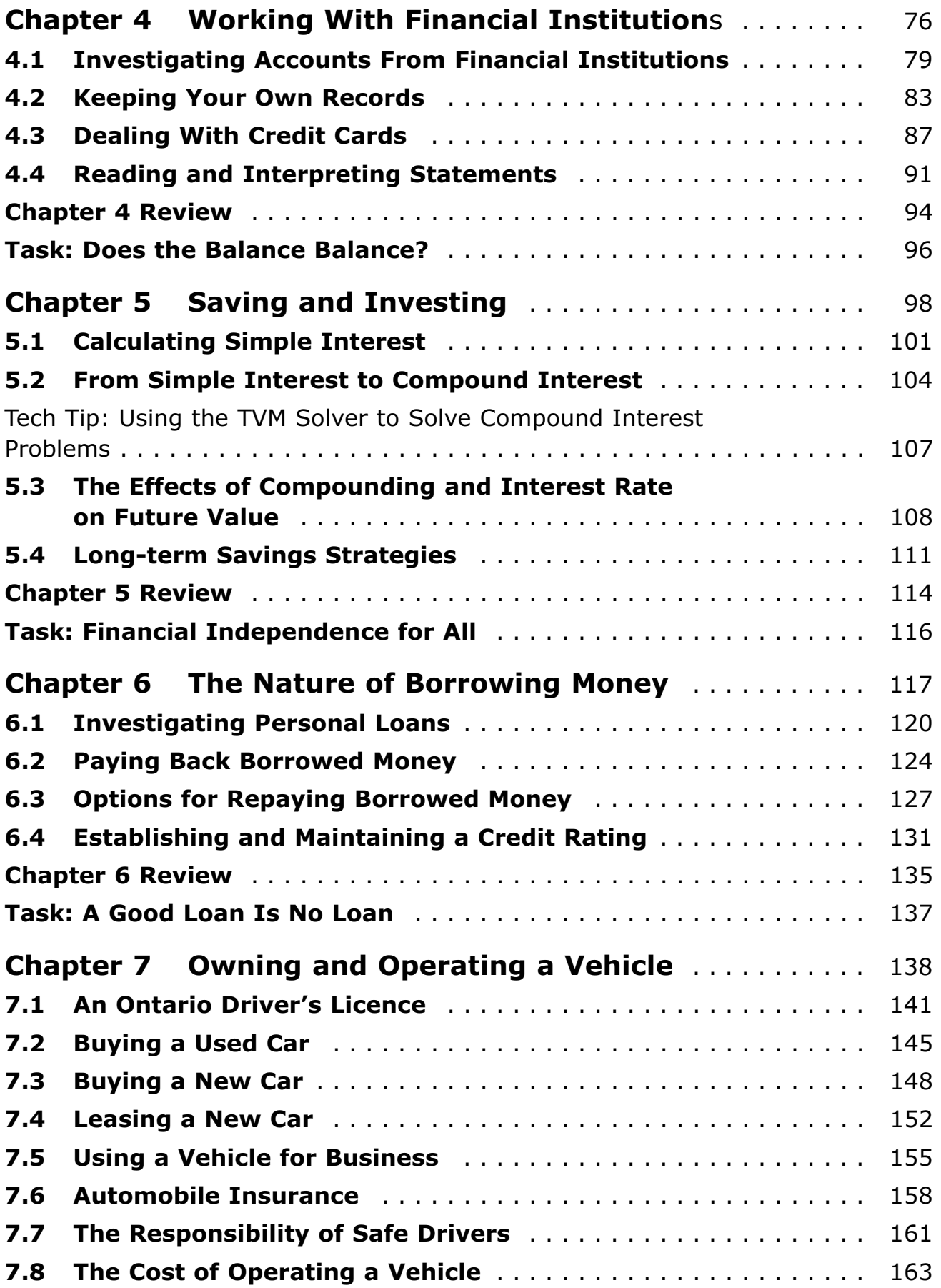

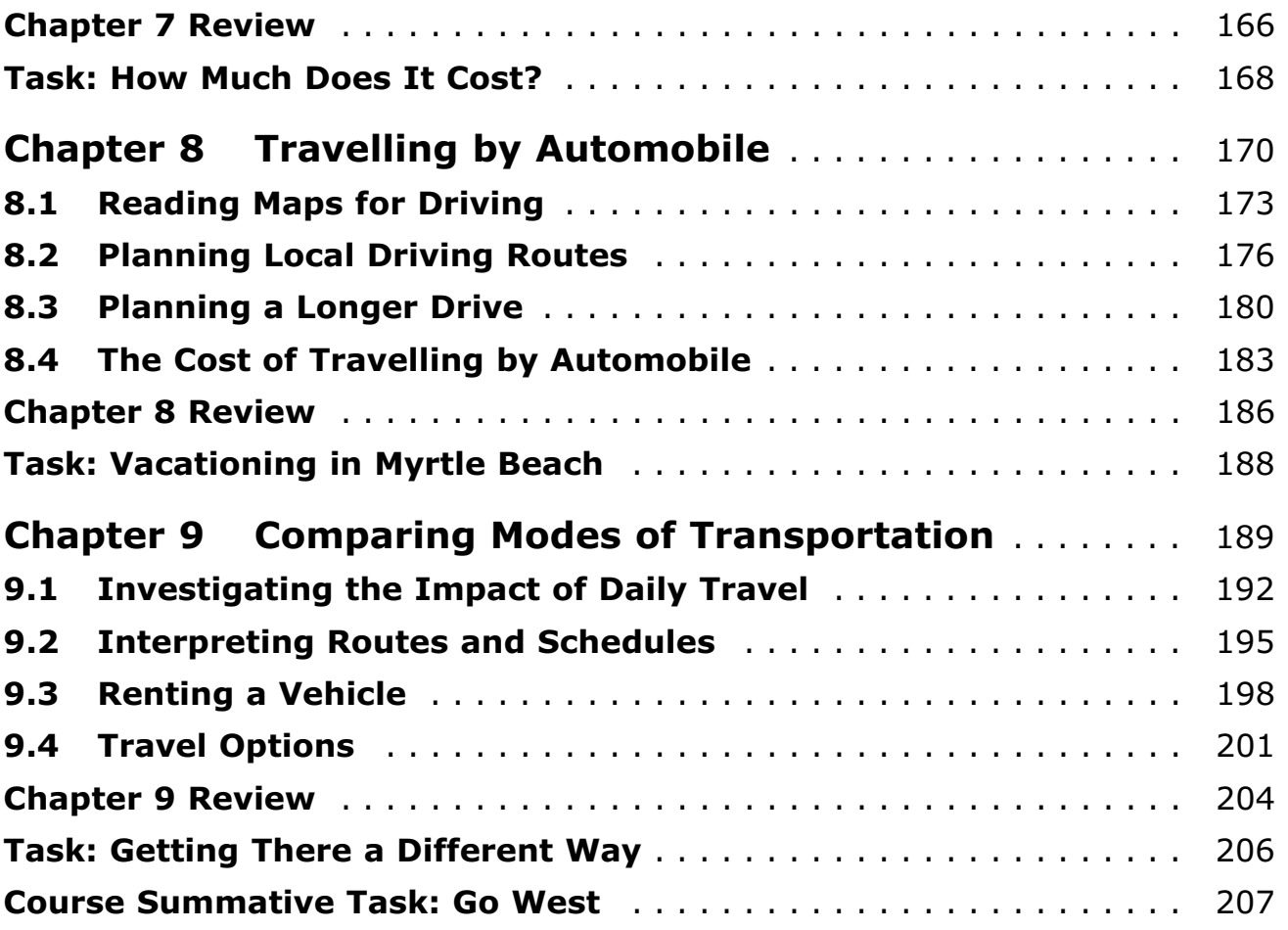

## **Blackline Masters**

(Available on *Mathematics 11 Workplace and Everyday Life Teacher's Resource* CD-ROM.)

This package has generic masters, chapter-specific masters, Skills Practice masters, and Tech masters. Note that Chapter 4 has chapter-specific masters on how to use a spreadsheet.

Blackline masters are provided in Microsoft® Word and PDF format. You may use each worksheet as is, or access the Microsoft® Word document and revise it to meet the specific needs of a particular student or of your entire class.

#### **Generic Masters**

Master 1 Fractions, Decimals, and Percents Master 2 Hundreds Grids Master 3 Clock and Time Templates Master 4 Cheque Template Master 5 Transaction Register Template Master 6 Calendar Templates Master 7 Compound Interest Template Master 8 Depreciation Templates Master 9 TVM Solver Template

#### **Chapter-Specific Masters**

#### **Chapter 1**

BLM 1–1 How Are Employees Paid? BLM 1–2 Commission Salary Template BLM 1–3 Timing of Earnings BLM 1–4 Three-month Calendar BLM 1–5 Chapter 1 Word Puzzle BLM 1–6 Chapter 1 Word Search BLM 1–7 Chapter 1 Practice Test BLM 1–8 Chapter 1 Final Test BLM 1–9 Chapter 1 Task BLM 1–10 Chapter 1 Task Rubric BLM 1–11 BLM Answers

#### **Chapter 2**

BLM 2–1 Gross and Net Pay Survey BLM 2–2 Income Ranges and Taxes BLM 2–3 Net Pay for Annual Gross Pay BLM 2–4 Classifying Expenses BLM 2–5 Calendar of Expenses BLM 2–6 Chapter 2 Word Puzzle BLM 2–7 Chapter 2 Practice Test BLM 2–8 Chapter 2 Final Test BLM 2–9 Chapter 2 Task BLM 2–10 Chapter 2 Task Rubric BLM 2–11 BLM Answers

#### **Chapter 3**

BLM 3–1 Decisions About Purchasing BLM 3–2 10% + 5% Method BLM 3–3 Discount Coupons BLM 3–4 Finding Approximate Sale Prices BLM 3–5 Making Change BLM 3–6 Calculating Unit Prices BLM 3–7 Currencies in Different Countries BLM 3–8 Chapter 3 Word Puzzle BLM 3–9 Chapter 3 Practice Test BLM 3–10 Chapter 3 Final Test BLM 3–11 Chapter 3 Task BLM 3–12 Chapter 3 Task Rubric BLM 3–13 BLM Answers

#### **Chapter 4**

BLM 4–1 Bank Account Research BLM 4-2 Creating a Spreadsheet in Microsoft® Excel BLM 4–3 Creating a Spreadsheet in Corel® Quattro® Pro BLM 4-4 Creating a Spreadsheet in Appleworks® BLM 4–5 Credit Card Mind Map BLM 4–6 Chapter 4 Word Puzzle BLM 4–7 Chapter 4 Practice Test BLM 4–8 Chapter 4 Final Test BLM 4–9 Chapter 4 Task BLM 4–10 Chapter 4 Task Rubric BLM 4–11 BLM Answers

### **Chapter 5**

BLM 5–1 Working With Term Deposits

BLM 5–2 Working With Compound Interest

BLM 5–3 Compound Interest and Regular Deposits

BLM 5–4 Chapter 5 Word Puzzle

BLM 5–5 Chapter 5 Practice Test

BLM 5–6 Chapter 5 Final Test

BLM 5–7 Chapter 5 Task

BLM 5–8 Chapter 5 Task Rubric

BLM 5–9 BLM Answers

#### **Chapter 6**

- BLM 6–1 Financial Institutions
- BLM 6–2 Chapter 6 Word Puzzle
- BLM 6–3 Chapter 6 Practice Test
- BLM 6–4 Chapter 6 Final Test
- BLM 6–5 Chapter 6 Task
- BLM 6–6 Chapter 6 Task Rubric
- BLM 6–7 BLM Answers

#### **Chapter 7**

BLM 7–1 Lease Details

BLM 7–2 Expense Form

- BLM 7–3 Automobile Insurance Quotations
- BLM 7–4 Chapter 7 Word Puzzle

BLM 7–5 Chapter 7 Practice Test

- BLM 7–6 Chapter 7 Final Test
- BLM 7–7 Chapter 7 Task
- BLM 7–8 Chapter 7 Task Rubric
- BLM 7–9 BLM Answers

### **Chapter 8**

BLM 8–1 Calculating Distances on a Map BLM 8–2 Planning a Driving Route BLM 8–3 Driving Schedule BLM 8–4 Expense Summary: Trip to Florida BLM 8–5 Chapter 8 Word Puzzle BLM 8–6 Chapter 8 Practice Test BLM 8–7 Chapter 8 Final Test BLM 8–8 Chapter 8 Task BLM 8–9 Chapter 8 Task Rubric BLM 8–10 BLM Answers

### **Chapter 9**

BLM 9–1 Taxi Fare BLM 9–2 Schedules and the 24-h Clock BLM 9–3 Chapter 9 Word Puzzle BLM 9–4 Chapter 9 Practice Test BLM 9–5 Chapter 9 Final Test BLM 9–6 Chapter 9 Task BLM 9–7 Chapter 9 Task Rubric BLM 9–8 Part A: Making the Move BLM 9–9 Part B: Getting a Job BLM 9–10 Part C: Getting Settled BLM 9–11 Part D: Where Does Your Money Go? BLM 9–12 Part E: Buying a Used Car BLM 9–13 Go West Task Rubric BLM 9–14 BLM Answers

#### **Skills Practice Masters**

SP BLM1 Calculating Percents SP BLM2 Fractions and Percents SP BLM3 Reading EI Tables SP BLM4 Parts of a Whole Using Fractions and Percent SP BLM5 Working With Fractions SP BLM6 Writing Cheques

#### **Tech Masters**

Tech 1 Using the TVM Solver to Solve Compound Interest Problems Tech 2 Using the TVM Solver to Calculate Payments

## *Mathematics 11 Workplace and Everyday Life* **Curriculum Correlation**

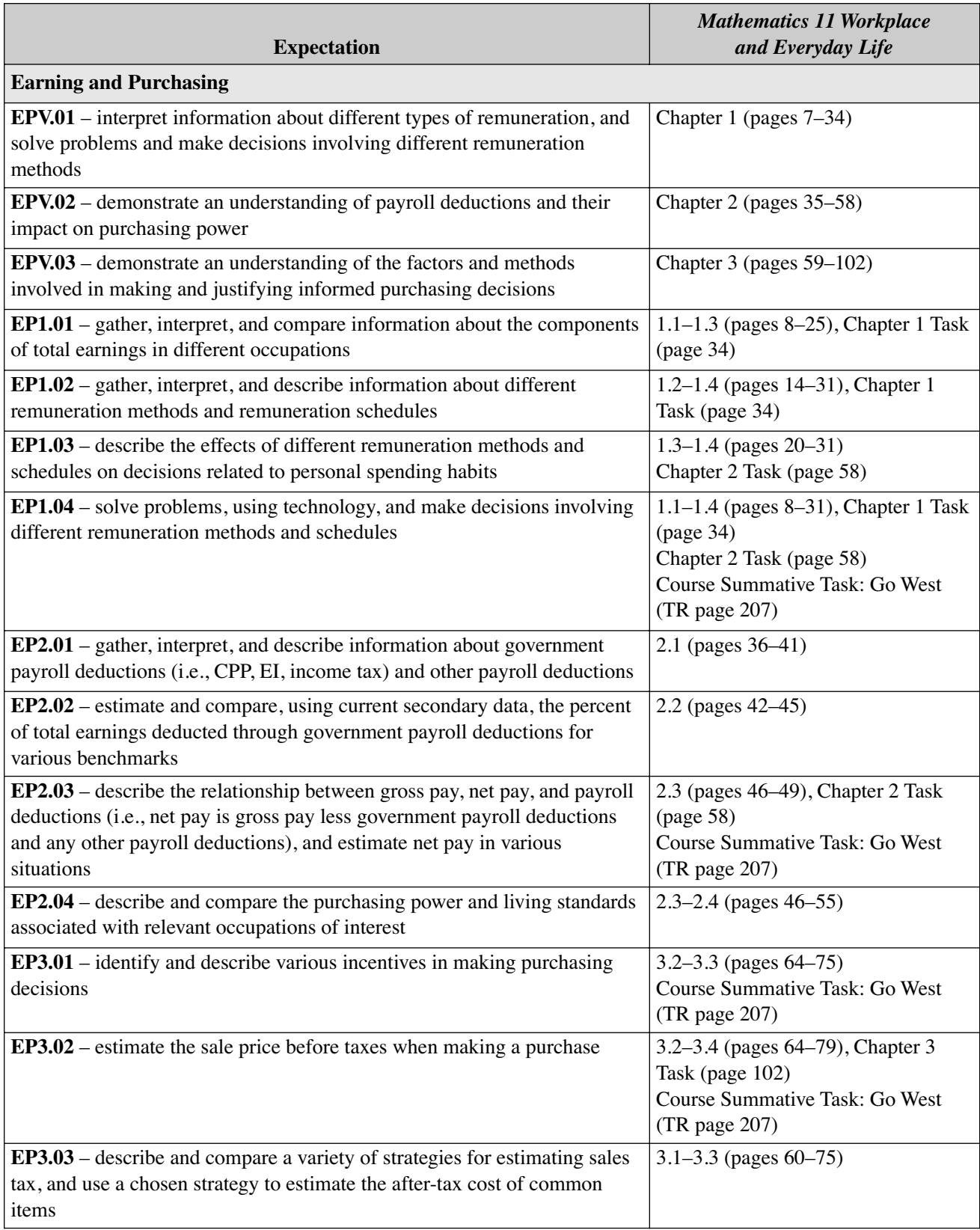

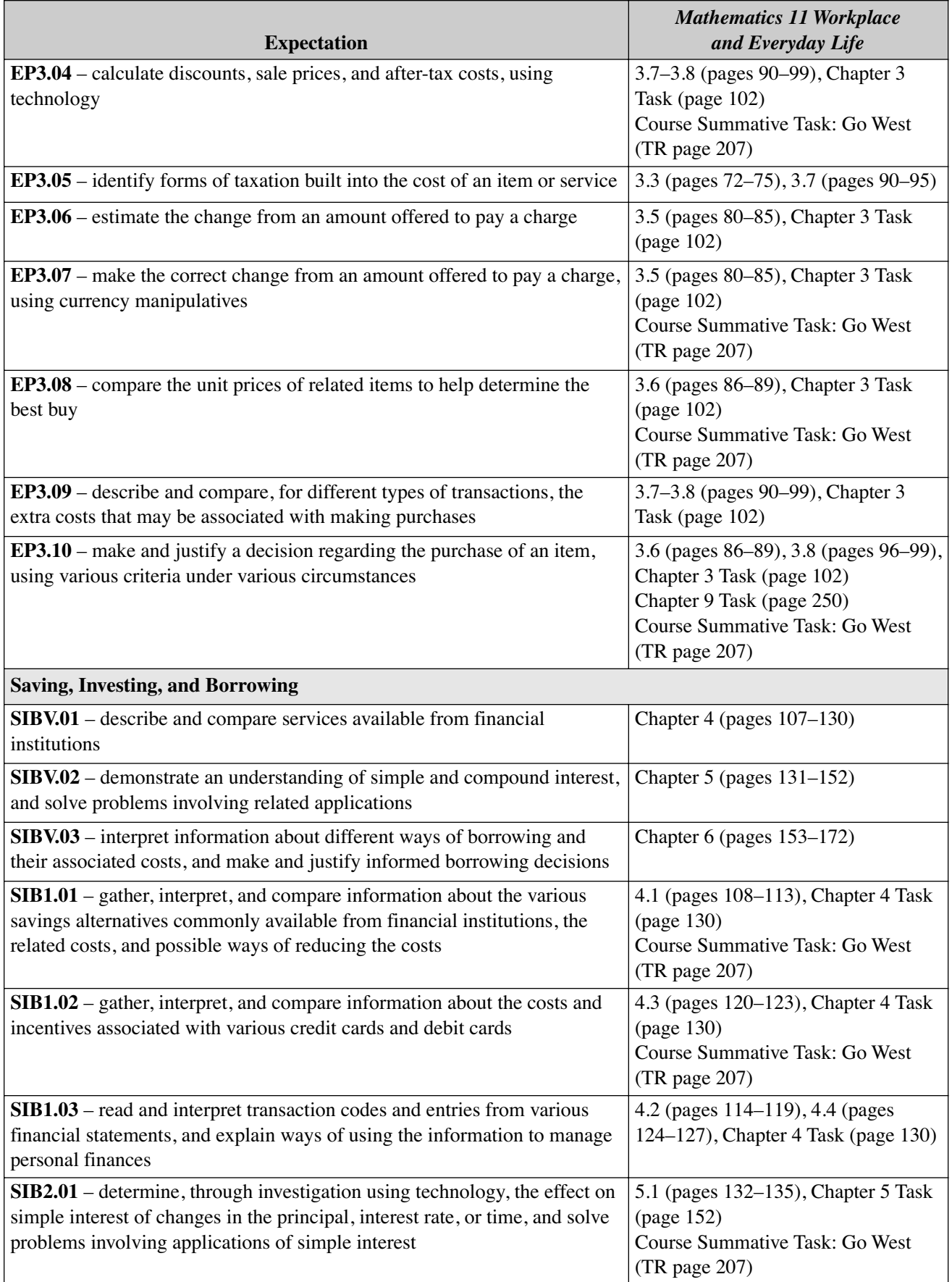

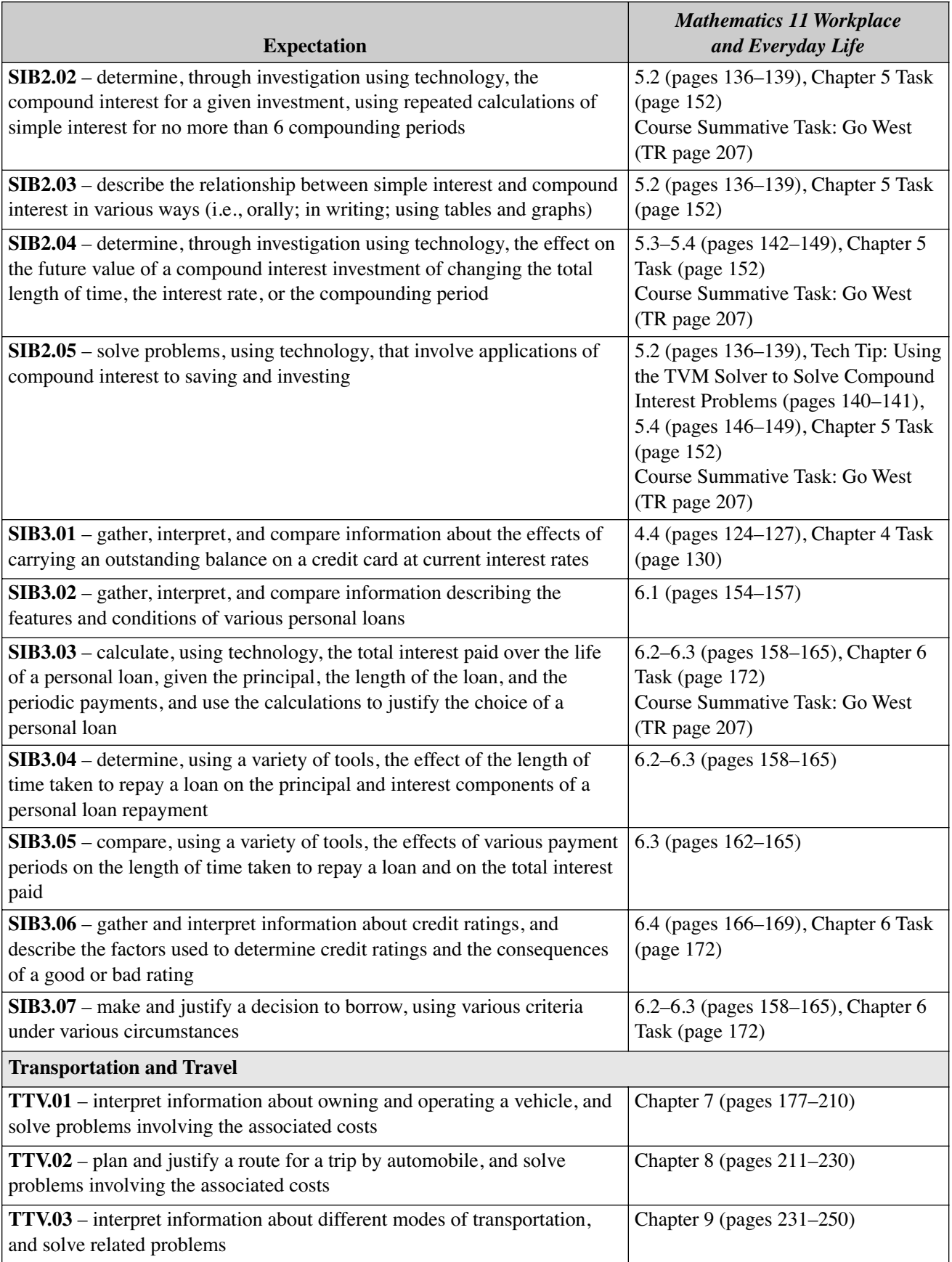

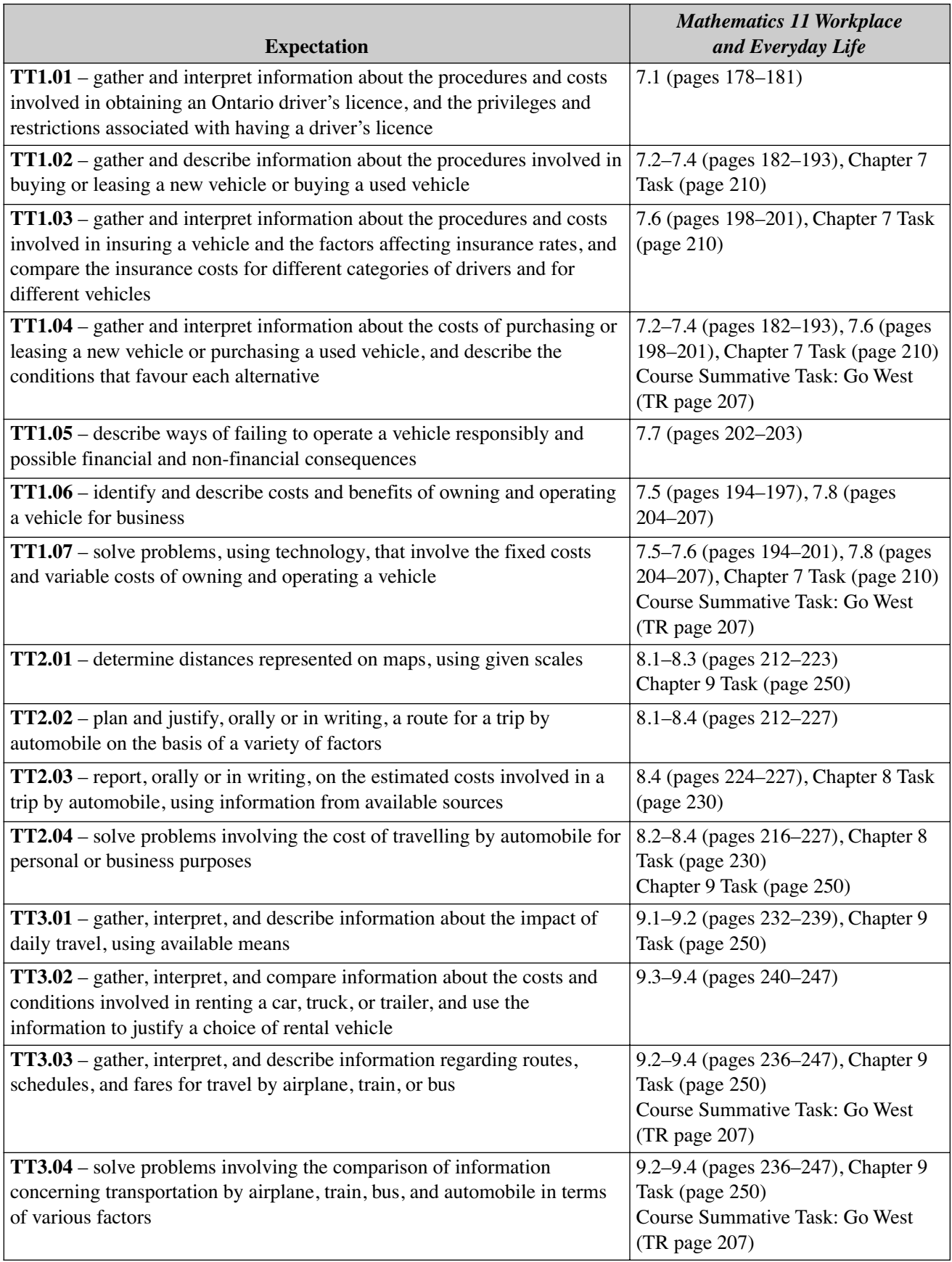